# Quickbooks Integration For Zen Cart

Koon Hoek Goh

#### E-start Your Web Store with Zen Cart Koon Hoek Goh,2007

#### E-Start Your Web Store with Zen Cart Koon Hoek Goh,2011

Measure What Matters John Doerr,2018-04-24 #1 New York Times Bestseller Legendary venture capitalist John Doerr reveals how the goal-setting system of Objectives and Key Results (OKRs) has helped tech giants from Intel to Google achieve explosive growth—and how it can help any organization thrive. In the fall of 1999, John Doerr met with the founders of a start-up whom he'd just given \$12.5 million, the biggest investment of his career. Page and Sergey Brin had amazing technology, entrepreneurial energy, and sky-high ambitions, but no real business plan. For Google to change the world (or even to survive), Page and Brin had to learn how to make tough choi on priorities while keeping their team on track. They'd have to know when to pull the plug on losing propositions, to fail fast. And they needed timely, relevant data to track their progress—to measure what mattered. Doerr them about a proven approach to operating excellence: Objectives and Key Results. He had first discovered OKRs in the 1970s as an engineer at Intel, where the legendary Andy Grove (the greatest manager of his or any era) d the best-run company Doerr had ever seen. Later, as a venture capitalist, Doerr shared Grove's brainchild with more than fifty companies. Wherever the process was faithfully practiced, it worked. In this goal-setting system, objectives define what we seek to achieve; key results are how those top-priority goals will be attained with specific, measurable actions within a set time frame. Everyone's goals, from entry level to CEO, are transparent entire organization. The benefits are profound. OKRs surface an organization's most important work. They focus effort and foster coordination. They keep employees on track. They link objectives across silos to unify and st the entire company. Along the way, OKRs enhance workplace satisfaction and boost retention. In Measure What Matters, Doerr shares a broad range of first-person, behind-the-scenes case studies, with narrators including Bono Bill Gates, to demonstrate the focus, agility, and explosive growth that OKRs have spurred at so many great organizations. This book will help a new generation of leaders capture the same magic.

DBT? Skills Training Manual, Second Edition Marsha Linehan, 2014-10-20 Preceded by: Skills training manual for treating borderline personality disorder / Marsha M. Linehan. c1993.

Attribution Modelling in Google Ads and Facebook Himanshu Sharma, 2020-11-27 Attribution modelling is the process of understanding the customer purchasing journey and determining the most effective marketing channels / campaigns for investment at a particular point in time. A lot has been said about attribution modelling over the years. However, talking about attribution is the easy bit, implementing it is the real challenge. This book h written to help you implement attribution modelling in Google Ads (formerly Google AdWords) and Facebook. This expert guide will teach you, how to leverage the knowledge of attribution modelling in order to understand the customer purchasing journey and to determine the most effective marketing channels for investment.

Start Small, Stay Small Rob Walling, 2010 Start Small, Stay Small is a step-by-step guide to launching a self-funded startup. If you're a desktop, mobile or web developer, this book is your blueprint to getting your startu ground with no outside investment. This book intentionally avoids topics restricted to venture-backed startups such as: honing your investment pitch, securing funding, and figuring out how to use the piles of cash investor placing in your lap. This book assumes: You don't have \$6M of investor funds sitting in your bank account You're not going to relocate to the handful of startup hubs in the world You're not going to work 70 hour weeks for with the hope of someday making millions from stock options There's nothing wrong with pursuing venture funding and attempting to grow fast like Amazon, Google, Twitter, and Facebook. It just so happened that most people a not in a place to do this.Start Small, Stay Small also focuses on the single most important element of a startup that most developers avoid: marketing. There are many great resources for learning how to write code, organiz control, or connect to a database. This book does not cover the technical aspects developers already know or can learn elsewhere. It focuses on finding your idea, testing it before you build, and getting it into the hands customers.

Designing Interfaces Jenifer Tidwell,2005-11-21 Provides information on designing easy-to-use interfaces.

The Official Joomla! Book Jennifer Marriott, Elin Waring, 2012-12-29 "Joomla! is about allowing ordinary people to do extraordinary things, and that is exactly what the authors of this book do for its readers.... I present for your pleasure. It begins with how we began and takes you on a journey through which you can be empowered to reach the world." –From the Foreword to the First Edition by Andrew Eddie, cofounder, Joomla! The Official Joomla!® Book, Second Edition, is the authoritative and comprehensive Joomla! reference for every administrator, developer, designer, and content manager. Distilling the unsurpassed experience of two long-time Joomla! contributors, it teaches exactly what you need to know, through practical example sites and crystal-clear explanations. If you're new to Joomla!, you'll learn how to quickly create usable, effective sites. If you're an exp user, you'll learn how to make your sites more flexible, feature-rich, visually attractive, and useful, taking full advantage of the features in Joomla! 3 and Joomla! 2.5. And whether new or experienced, you'll learn how J works, so you can fully leverage its power whenever you're ready. You'll also get to know the Joomla! community by hearing from seventeen community members through in-depth interviews, and you'll learn how to participate in the Joomla! project in ways that make sense for you. The Official Joomla!® Book, Second Edition, covers everything from installation to usability, templates to extensions. The authors explain each key concept conversati helping you learn to help yourself and confidently gain control over Joomlal and the sites you build with it. They also present chapter-length application case studies for business, non-profits, and education. You will lea sites effectively before you start building them Create production sites quickly while avoiding common mistakes Install and configure Joomla! for maximum efficiency Create and edit content for your Joomla! site Customize a with Joomla! templates and create a basic template Work with extensions: components, modules, plugins, and languages Efficiently administer Joomla! sites Maintain Joomla! sites, including making back ups and managing upgra and migrations between versions Participate in the Joomla! community as a user and contributor

A Bride's Story, Vol. 5 Kaoru Mori,2018-09-25 Acclaimed creator Kaoru Mori's tale of life on the nineteenth-century Silk Road takes on an air of celebration as, at long last, Laila and Leily's wedding day arrives! But the ceremony may be even more taxing for the girls than their search for a pair of grooms. Sitting still and silent as their guests celebrate and eat is a trial that will push the girls' patience to its limit, not to mention t As the twins finally make their vows and commit themselves to their husbands, the gravity of the moment finally sets in. Though they have dreamed of marriage for years, only now do they realize that everything in their liv about to change... Crafted in painstaking detail, Ms. Mori's pen breathes life into the scenery and architecture of the period in this heart-warming, slice-of-life tale that is at once wholly exotic, yet familiar and acces everyday lives of the characters she has created.

Katopanishad Part 1 Sri Sri Ravishankar, 2019-04-03 The whole world runs away from death, because death snatches everything, but the one who accepts it and willingly faces it, receives something from death itself. Ironical

knowledge of death gives you the gift of life. Katopanishad tells the story of young Nachiketa who goes to face the lord of death and the extraordinary dialogue that ensues between them. Upanishad means sitting close to th Gurudev takes us through this beautiful story integrating its profoundness with real-life situations, turning abstract philosophy into existential reality.

Google Hacking for Penetration Testers Johnny Long, 2004-12-17 Google, the most popular search engine worldwide, provides web surfers with an easy-to-use guide to the Internet, with web and image searches, language translation, and a range of features that make web navigation simple enough for even the novice user. What many users don't realize is that the deceptively simple components that make Google so easy to use are the same fea that generously unlock security flaws for the malicious hacker. Vulnerabilities in website security can be discovered through Google hacking, techniques applied to the search engine by computer criminals, identity thieves, terrorists to uncover secure information. This book beats Google hackers to the punch, equipping web administrators with penetration testing applications to ensure their site is invulnerable to a hacker's search. Penetrati with Google Hacks explores the explosive growth of a technique known as Google Hacking. When the modern security landscape includes such heady topics as blind SQL injection and integer overflows, it's refreshing to see suc deceptively simple tool bent to achieve such amazing results; this is hacking in the purest sense of the word. Readers will learn how to torque Google to detect SQL injection points and login portals, execute port scans an fingerprint web servers, locate incredible information caches such as firewall and IDS logs, password databases, SQL dumps and much more - all without sending a single packet to the target! Borrowing the techniques pioneer malicious Google hackers, this talk aims to show security practitioners how to properly protect clients from this often overlooked and dangerous form of information leakage. \*First book about Google targeting IT profession security leaks through web browsing. \*Author Johnny Long, the authority on Google hacking, will be speaking about Google Hacking at the Black Hat 2004 Briefing. His presentation on penetrating security flaws with Google is expected to create a lot of buzz and exposure for the topic. \*Johnny Long's Web site hosts the largest repository of Google security exposures and is the most popular destination for security professionals who want to lear dark side of Google.

The Network Is Your Customer David L. Rogers, 2014-05-14 An incredibly useful and valuable guidebook to the new consumer economy. Buy it. Learn from it. Succeed with it.--Jeff Jarvis, author of What Would Google Do This is the stuff that every business and nonprofit needs to embrace if they're going to succeed in a changing world.--Vivian Schiller, CEO of NPR With clear analysis and practical frameworks, this book provides a strategic gui business or nonprofit can use to succeed in the digital age. Marketing expert David Rogers examines how digital technologies--from smartphones to social networks--connect us in frameworks that transform our relationships t business and each other. To thrive today, organizations need new strategies-strategies designed for customer networks. Rogers offers five strategies that any business can use to create new value: ACCESS--be faster, be easi everywhere, be always on ENGAGE--become a source of valued content CUSTOMIZE--make your offering adaptable to your customer's needs CONNECT--become a part of your customers' conversations COLLABORATE--involve your customers at every stage of your enterpriseRogers explains these five strategies with over 100 cases from every type and size of business--from shoes to news, and software to healthcare. In The Network Is Your Custome shows: How Apple harnessed a host of collaborators to write apps for its iPhone How IBM designed a videogame to help sell its enterprise software How Ford Motors inspired an online community to build brand awareness for it Fiesta...and countless other cases from consumer, b2b, and nonprofit categories. The book outlines a process for planning and implementing a customer network strategy to match your customers, your business, and your object whether you need to drive sales, to enhance innovation, to reduce costs, to gain customer insight, or to build breakthrough products and services. Because today, whatever your goals and whatever your business, the network customer.

WordPress: The Missing Manual Matthew MacDonald,2012-10-22 A guide to WordPress provides bloggers with everything they need to know to build, design, manage, and customize their blogs, including step-by-step coverage of everything from installation and security to publishing and customization, as well as themes,widgets, and plug-ins.

Shipped Angie Hockman, 2021-01-19 The Unhoneymooners meets The Hating Game in this witty, clever, and swoonworthy novel following a workaholic marketing manager who is forced to go on a cruise with her archnemesis when they're up for the same promotion. Between taking night classes for her MBA and her demanding day job at a cruise line, marketing manager Henley Evans barely has time for herself, let alone family, friends, or dating. But when she's shortlisted for the promotion of her dreams, all her sacrifices finally seem worth it. The only problem? Graeme Crawford-Collins, the remote social media manager and the bane of her existence, is als the position. Although they've never met in person, their epic email battles are the stuff of office legend. Their boss tasks each of them with drafting a proposal on how to boost bookings in the Galápagos—best proposal wi promotion. There's just one catch: they have to go on a company cruise to the Galápagos Islands...together. But when the two meet on the ship, Henley is shocked to discover that the real Graeme is nothing like she imagined explore the Islands together, she soon finds the line between loathing and liking thinner than a postcard. With her career dreams in her sights and a growing attraction to the competition, Henley begins questioning her lif Because what's the point of working all the time if you never actually live? Perfect for fans of Christina Lauren and Sally Thorne, Shipped is a fresh and engaging rom-com that celebrates the power of second chances and th of new beginnings.

Web Analytics Avinash Kaushik,2007-07-30 Written by an in-the-trenches practitioner, this step-by-step guide shows you how to implement a successful Web analytics strategy. Web analytics expert Avinash Kaushik, in his thought-provoking style, debunks leading myths and leads you on a path to gaining actionable insights from your analytics efforts. Discover how to move beyond clickstream analysis, why qualitative data should be your focus more insights and techniques that will help you develop a customer-centric mindset without sacrificing your company's bottom line. Note: CD-ROM/DVD and other supplementary materials are not included as part of eBook file.

Building Your Business with Google For Dummies Brad Hill,2004-06-03 The first-ever book to show businesses step by step how to capitalize on advertising programs offered by Google, the world's #1 search engine, with more than 200 million search queries per day Written by a veteran For Dummies author working in cooperation with Google, which will help support the book From selecting the right keywords to crafting the right message, the book explains how to boost site traffic using AdWords, Google's hugely successful sponsored-link advertising program, which now has more than 150,000 advertisers Also details how to make money with AdSense, a Google program tha funnels relevant AdWords ads to other sites-and pays those sites whenever someone clicks on them

DBT Skills Training Handouts and Worksheets Marsha M. Linehan, 2014-10-28 Featuring more than 225 user-friendly handouts and worksheets, this is an essential resource for clients learning dialectical behavior therapy (DBT) skills, and those who treat them. All of the handouts and worksheets discussed in Marsha M. Linehan's DBT Skills Training Manual, Second Edition, are provided, together with brief introductions to each module written expre clients. Originally developed to treat borderline personality disorder, DBT has been demonstrated effective in treatment of a wide range of psychological and emotional problems. No single skills training program will inclu

**Online Reading Communities** ting in Virtual Book Clubs g Authors and Publishers Quickbooks Integration For

ks and Physical Books Quickbooks Integration For

of a Digital Library a Diverse Reading Collection Quickbooks Integration Cart eading Challenges with Digital Eye Strain ing Distractions Screen Time eading Routine Quickbooks Integration For Zen Cart leading Goals Quickbooks Integration For Zen Cart Out Dedicated Reading Time le Information of Quickbooks Integration For Zen

cking eBook Content of Quickbooks Integration For

handouts and worksheets in this book; clients get quick, easy access to the tools recommended to meet their particular needs. The 8 1/2 x 11 format and spiral binding facilitate photocopying. Purchasers also get access to where they can download and print additional copies of the handouts and worksheets. Mental health professionals, see also the author's DBT Skills Training Manual, Second Edition, which provides complete instructions for te the skills. Also available: Cognitive-Behavioral Treatment of Borderline Personality Disorder, the authoritative presentation of DBT, and Linehan's instructive skills training DVDs for clients--Crisis Survival Skills: Part One Moment.

Galaxy Express 999, Vol. 1 Leiji Matsumoto,1999-03-08 This volume contains the Galaxy Express 999 manga stories originally published in Animerica issues vol. 7, no. 3 through vol. 8, no. 2 in their entirety.--T.p. verso. Garden Revolution Larry Weaner,Thomas Christopher,2016-05-18 AHS Book Award winner This lushly-photographed reference is an important moment in horticulture that will be embraced by anyone looking for a better, smarter way to garden. Larry Weaner is an icon in the world of ecological landscape design, and now his revolutionary approach is available to all gardeners. Garden Revolution shows how an ecological approach to planting c to beautiful gardens that buck much of conventional gardening's counter-productive, time-consuming practices. Instead of picking the wrong plant and then constantly tilling, weeding, irrigating, and fertilizing, Weaner adv choosing plants that are adapted to the soil and climate of a specific site and letting them naturally evolve over time. Allowing the plants to find their own niches, to spread their seed around until they find the microcl that suits them best, creates a landscape that is vibrant, dynamic, and gorgeous year after year.

The Art of SEO Eric Enge,Stephan Spencer,Jessie Stricchiola,Rand Fishkin,2012-03-07 Four acknowledged experts in search engine optimization share guidelines and innovative techniques that will help you plan and execute a comprehensive SEO strategy. This second edition brings you up to date on recent changes in search engine behavior—such as new ranking methods involving user engagement and social media—with an array of effective tactics, from basic to advanced. Comprehend SEO's many intricacies and complexities Explore the underlying theory and inner workings of search engines Understand the role of social media, user data, and links Discover tools to trac and measure success Recognize how changes to your site can confuse search engines Learn to build a competent SEO team with defined roles Glimpse the future of search and the SEO industry Visit www.artofseobook.com for late breaking updates, checklists, worksheets, templates, and guides. SEO expertise is a core need for today's online businesses. Written by some of the top SEO practitioners out there, this book can teach you what you need to your online business. —Tony Hsieh, CEO of Zappos.com, Inc., author of New York Times bestseller Delivering Happiness

Eventually, you will enormously discover a new experience and achievement by spending more cash. yet when? attain you give a positive response that you require to acquire those all needs bearing in mind having significantl cash? Why dont you attempt to get something basic in the beginning? Thats something that will guide you to comprehend even more concerning the globe, experience, some places, as soon as history, amusement, and a lot more?

It is your entirely own mature to play in reviewing habit. among guides you could enjoy now is **Quickbooks Integration For Zen Cart** below.

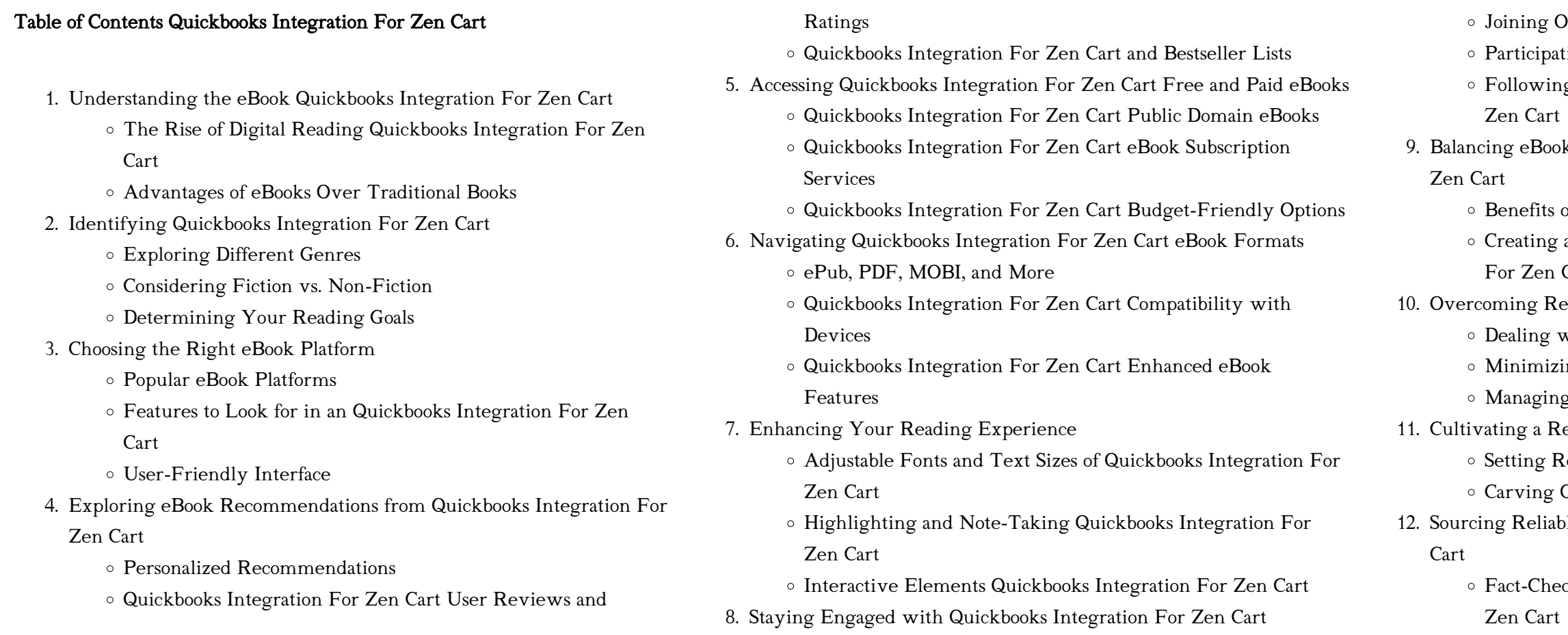

- Distinguishing Credible Sources
- 13. Promoting Lifelong Learning
	- Utilizing eBooks for Skill Development
	- Exploring Educational eBooks
- 14. Embracing eBook Trends
	- Integration of Multimedia Elements
	- o Interactive and Gamified eBooks

#### Quickbooks Integration For Zen Cart Introduction

In todays digital age, the availability of Quickbooks Integration For Zen Cart books and manuals for download has revolutionized the way we access information. Gone are the days of physically flipping through pages and carrying heavy textbooks or manuals. With just a few clicks, we can now access a wealth of knowledge from the comfort of our own homes or on the go. This article will explore the advantages of Quickbooks Integration For Zen Cart books and manuals for download, along with some popular platforms that offer these resources. One of the significant advantages of Quickbooks Integration For Zen Cart books and manuals for download is the cost-saving aspect. Traditional books and manuals can be costly, especially if you need to purchase several of them for educational or professional purposes. By accessing Quickbooks Integration For Zen Cart versions, you eliminate the need to spend money on physical copies. This not only saves you money but also reduces the environmental impact associated with book production and transportation. Furthermore, Quickbooks Integration For Zen Cart books and manuals for download are incredibly convenient. With just a computer or smartphone and an internet connection, you can access a vast library of resources on any subject imaginable. Whether youre a student looking for textbooks, a professional seeking industry-specific manuals, or someone interested in self-improvement, these digital resources provide an efficient and accessible means of acquiring knowledge. Moreover, PDF books and manuals offer a range of benefits compared to other digital formats. PDF files are designed to retain their formatting regardless of the device used to open them. This ensures that the content appears exactly as intended by the author, with no loss of formatting or missing graphics. Additionally, PDF files can be easily annotated, bookmarked, and searched for specific terms, making them highly practical for studying or referencing. When it comes to accessing Quickbooks Integration For Zen Cart books and manuals, several platforms offer an extensive collection of resources. One such platform is Project Gutenberg, a nonprofit organization that provides over 60,000 free eBooks. These books are primarily in the public domain, meaning they can be freely distributed and downloaded. Project Gutenberg offers a wide range of classic literature,

making it an excellent resource for literature enthusiasts. Another popular platform for Quickbooks Integration For Zen Cart books and manuals is Open Library. Open Library is an initiative of the Internet Archive, a nonprofit organization dedicated to digitizing cultural artifacts and making them accessible to the public. Open Library hosts millions of books, including both public domain works and contemporary titles. It also allows users to borrow digital copies of certain books for a limited period, similar to a library lending system. Additionally, many universities and educational institutions have their own digital libraries that provide free access to PDF books and manuals. These libraries often offer academic texts, research papers, and technical manuals, making them invaluable resources for students and researchers. Some notable examples include MIT OpenCourseWare, which offers free access to course materials from the Massachusetts Institute of Technology, and the Digital Public Library of America, which provides a vast collection of digitized books and historical documents. In conclusion, Quickbooks Integration For Zen Cart books and manuals for download have transformed the way we access information. They provide a cost-effective and convenient means of acquiring knowledge, offering the ability to access a vast library of resources at our fingertips. With platforms like Project Gutenberg, Open Library, and various digital libraries offered by educational institutions, we have access to an ever-expanding collection of books and manuals. Whether for educational, professional, or personal purposes, these digital resources serve as valuable tools for continuous learning and self-improvement. So why not take advantage of the vast world of Quickbooks Integration For Zen Cart books and manuals for download and embark on your journey of

knowledge?

#### FAQs About Quickbooks Integration For Zen Cart Books

- 1. Where can I buy Quickbooks Integration For Zen Cart books? Bookstores: Physical bookstores like Barnes & Noble, Waterstones, and independent local stores. Online Retailers: Amazon, Book Depository, and various online bookstores offer a wide range of books in physical and digital formats.
- 2. What are the different book formats available? Hardcover: Sturdy and durable, usually more expensive. Paperback: Cheaper, lighter, and more portable than hardcovers. E-books: Digital books available for e-readers like Kindle or software like Apple Books, Kindle, and Google Play Books.
- 3. How do I choose a Quickbooks Integration For Zen Cart book to read?

Genres: Consider the genre you enjoy (fiction, non-fiction, mystery, sci-fi, etc.). Recommendations: Ask friends, join book clubs, or explore online reviews and recommendations. Author: If you like a particular author, you might enjoy more of their work. 4. How do I take care of Quickbooks Integration For Zen Cart books? Storage: Keep them away from direct sunlight and in a dry environment. Handling: Avoid folding pages, use bookmarks, and handle them with clean hands. Cleaning: Gently dust the covers and

5. Can I borrow books without buying them? Public Libraries: Local libraries offer a wide range of books for borrowing. Book Swaps: Community book exchanges or online platforms where people

6. How can I track my reading progress or manage my book collection? Book Tracking Apps: Goodreads, LibraryThing, and Book Catalogue are popular apps for tracking your reading progress and managing book collections. Spreadsheets: You can create your own spreadsheet to track books read, ratings, and other details.

- pages occasionally.
- exchange books.
- 
- audiobooks.
- 
- discussion groups.
- 

7. What are Quickbooks Integration For Zen Cart audiobooks, and where can I find them? Audiobooks: Audio recordings of books, perfect for listening while commuting or multitasking. Platforms: Audible, LibriVox, and Google Play Books offer a wide selection of

8. How do I support authors or the book industry? Buy Books: Purchase books from authors or independent bookstores. Reviews: Leave reviews on platforms like Goodreads or Amazon. Promotion: Share your favorite books on social media or recommend them to friends. 9. Are there book clubs or reading communities I can join? Local Clubs: Check for local book clubs in libraries or community centers. Online Communities: Platforms like Goodreads have virtual book clubs and

10. Can I read Quickbooks Integration For Zen Cart books for free? Public Domain Books: Many classic books are available for free as theyre in the public domain. Free E-books: Some websites offer free e-books legally, like Project Gutenberg or Open Library.

### Quickbooks Integration For Zen Cart :

ben hogan s five lessons the modern fundamentals of golf - Dec 29 2022 web a timeless classic with nearly one million copies in print ben hogan s five lessons outlines the building blocks of winning golf from one of the all time masters of the sport fully illustrated with drawings and diagrams to improve your game instantly

#### ben hogan s five lessons audible com - Jun 22 2022

web publisher s summary over 50 years later ben hogan s book five lessons the modern fundamentals of golf is still considered one of the premier instructional books on the fundamentals of the game of golf renowned for his swing ben hogan methodically describes his technique through his lessons

ben hogan s five lessons the modern fundamentals of golf - May 02 2023 web a timeless classic with nearly one million copies in print ben hogan s five lessons outlines the building blocks of winning golf from one of the all time masters of the sport fully illustrated with drawings and diagrams to improve your game instantly

loading interface goodreads - Feb 16 2022

web discover and share books you love on goodreads

ben hogan s five lessons the modern fundamentals of golf - Jun 03 2023 web a timeless classic with nearly one million copies in print ben hogan s five lessons outlines the building blocks of winning golf from one of the all time masters of the sport fully illustrated with drawings and diagrams to improve your game instantly

ben hogan five lessons training exercise youtube - May 22 2022 web jul 30 2009 ben hogan demonstrating his golf training exercise as seen on pages 81 to 83 in his golfing bible ben hogan s five lessons the modern fundamentals of golf

ben hogan s five lessons the modern fundamentals of golf - Feb 28 2023 web whether you re a novice player or an experienced pro ben hogan s five lessons is a must have reference for anyone who knows that fundamentals are where champions begin this book has helped thousands of golfers to improve their game and continues to one one of the bestselling golf manuals 60 years since it was first published

five lessons the modern fundamentals of golf 1957 hogan ben - Apr 20 2022 web ben hogan s 5 lessons has become one of the highest rated talked about golf instruction books of all time a fundamental must read classic for every golfer to discover their natural golf swing in 5 valuable lessons

ben hogan s five lessons endures time technology scrutiny - Aug 25 2022 web ken klavon jun 13 2021 2 27 pm edt ben hogan comfortably ensconced as one of the best golfers in history left an indelible mark on the game success transcended prosperity in another way

ben hogan s five lessons the modern fundamentals of golf - Nov 27 2022 web ben hogan s five lessons the modern fundamentals of golf september 1985 ben hogan ben hogan amazon com tr kitap

ben hogan s five lessons the modern fundamentals of golf goodreads - Sep 06 2023

web 4 54 6 485 ratings308 reviews a timeless classic with nearly one million copies in print ben hogan s five lessons outlines the building blocks

of winning golf from one of the all time masters of the sport fully illustrated with drawings and

ben hogan s five lessons the modern fundamentals of golf - Aug 05 2023 web aug 13 2018 learn more about great on kindle available in select categories a timeless classic with nearly one million copies in print ben hogan s five lessons outlines the building blocks of winning golf from one of the all time

ben hogan s five lessons the modern fundamentals of golf - Jul 24 2022 web over 50 years later ben hogan s book five lessons the modern fundamentals of golf is still considered one of the premier instructional books on the fundamentals of the game of golf renowned for his swing ben hogan methodically

ben hogan s five lessons the modern fundamentals of golf - Sep 25 2022 web ben hogan s 5 lessons has become one of the highest rated talked about golf instruction books of all time a fundamental must read classic for every golfer to discover their natural golf swing in 5 valuable lessons

ben hogan s five lessons the modern fundamentals of golf hogan ben - Jul 04 2023

web ben hogan s five lessons the modern fundamentals of golf hogan ben amazon com tr kitap

five lessons the modern fundamentals of golf by ben hogan - Mar 20 2022 web table of contents product details a timeless classic with nearly one million copies in print ben hogan s five lessons outlines the building blocks of winning golf from one of the all time masters of the sport fully illustrated with drawings and diagrams to

ben hogan five lessons the modern fundamentals of golf - Oct 07 2023 web nov 22 2022 the first four fundamentals correspond to the first four lessons the fifth lesson is summary and review ben hogan s five lessons the grip stance and posture the first part of the swing the second part of the swing summary and review

ben hogan s five lessons the modern fundamentals of golf - Jan 30 2023 web feb 22 2018 a timeless classic with nearly one million copies in print ben hogan s five lessons outlines the building blocks of winning golf from one of the all time masters of the sport fully illustrated with drawings and diagrams to improve your game instantly genre sports outdoors released 2018 february 22 language en english length 132

ben hogan s five lessons book by ben hogan official - Apr 01 2023 web product details resources and downloads ben hogan s five lessons the modern fundamentals of golf by ben hogan list price 25 99 price may vary by retailer get a free ebook by joining our mailing list today plus receive recommendations and exclusive offers on all of your favorite books and authors from

ben hogan s five lessons the modern fundamentals of golf - Oct 27 2022

web ben hogan s five lessons the modern fundamentals of golf kapak

değişebilir hogan ben wind herbert warren amazon com tr kitap upsssc pet 2023 answer key to be released soon at - Sep 09 2021 web oct 30 2023 the ssc cgl tier ii answer key 2023 will be displayed on the screen step 7 download and take a printout of the same for future reference direct link ssc cgl selection test score - Nov 23 2022 web this 50 question comprehensive assessment covers the epic poem beowulf including historical context major characters and elements of plot rhetorical devices and the selection test from beowulf answer key 2023 renewalcc - Dec 13 2021 web oct 28 2023 upsssc pet answer key 2023 the uttar pradesh subordinate services selection commission upsssc will soon release the official answer key for pre

selection test from beowulf answer key renewalcc - Oct 11 2021 web 6 hours ago upsssc pet 2023 the uttar pradesh subordinate services selection commission upsssc will soon release the answer keys for preliminary eligibility test beowulf questions answers sparknotes - Oct 03 2023 web questions answers why does beowulf want to fight grendel beowulf wants to fight grendel in order to win treasure and more importantly fame which he calls a warrior s beowulf test review menu lesson print name class date - Apr 16 2022 web mar 22 2023 trivia questions quiz beowulf is an epic poem which consists of 3 182 alliterative lines which is one of the most significant works of ancient english literature upsssc pet answer key 2023 download up pet shift 1 and - Nov 11 2021 web selection test from beowulf answer key 5 5 to prepare for a test proper preparation for your exam will definitely boost your score how to psych yourself up for a test tips beowulf quizzes test your knowledge enotes com - Jul 20 2022 web name date from beowulf with an excerpt from beowulf a graphic novel translated by burton raffel gareth hinds comprehension identify the choice that best answers the from beowulf selection test - Jun 18 2022 web beowulf test quiz for 12th grade students find other quizzes for english and more on quizizz for free result the staff selection commission ssc has declared the - Jun 06 2021 web 10 hours ago ssc mts final answer key 2023 out at ssc nic in know important da result ssc selection post phase 9 additional result declared check the steps to

ssc cgl tier 2 answer key 2023 released at ssc nic in - Aug 09 2021 web nov 3 2023 the final answer keys are out now for the ssc multi

tasking non technical staff and havaldar cbic cbn examination 2022 the staff selection committee

#### beowulf test 1 8k plays quizizz - May 18 2022

web from beowulf translated by burton raffel pupil s edition page 20 comprehension 30 points 6 points each on the line provided write the letter of the best answer to each of

#### hssc group d cet answer key 2023 know how to download - Jan 31 2021

ssc mts final answer key 2023 released at ssc nic in download - Apr 04 2021 web oct 29 2023 go to hssc gov in and then to the main website open the provisional answer key link enter your credentials to login check the answer key oct 30 2023 04 43 pm

hssc group d cet answer key 2023 live haryana cet - Mar 04 2021

web the haryana staff selection commission will release the hssc group d answer key 2023 soon the hssc cet exam for 2023 conducted by the national testing agency nta

selection test beowulf yumpu - Aug 01 2023

web aug 20 2015 in a model response studentsshould fulfill the following criteria demonstrate understanding of the prompt relate the speaker s travels on the seas to hisviews about

mcgraw hill selection test from beowulf answer key full pdf - Feb 12 2022 web selection test from beowulf answer key 1 selection test from beowulf answer key tasc skill practice practice test questions for the test assessing secondary

selection test from beowulf answer key download only - Jan 14 2022 web selection test from beowulf answer key 1 selection test from beowulf answer key beowulf test literature quiz quizizz selection test from beowulf answer key

selection test a weebly - Dec 25 2022

web use a separate sheet of paper to answer the following essay question 14 basing your answer on beowulf the death of humbaba the battle of the pelennor fields and

16 beowulf quizzes questions answers trivia proprofs - Mar 16 2022 web merely said the mcgraw hill selection test from beowulf answer key is universally compatible with any devices to read psat 8 9 prep 2020 2021 psat 8 9 prep 2020

beowulf test review weebly - Feb 24 2023

web beowulf test review short answer write your response to the questions in this section on the lines provided you may be asked to give an oral response to one of the following

alex harris beowulf test from beowulf with an - Jan 26 2023

web beowulf from beowulf diagnostic and selection tests british literature assessment file selection test a comprehension read each of the following

#### questions then

#### beowulf full book quiz quick quiz sparknotes - Mar 28 2023

web quick quizzes full book quiz 1 of 25 who is the father of shield sheafson beowulf hrothgar grendel sheafson is an orphan 2 of 25 how does hrothgar know of beowulf

### from beowulf selection test vogt yumpu - Sep 02 2023

web oct 1 2013 a strong beowulf strong wins a swimming contest br b strong beowulf strong berates unferth for killing his own kin br c selection test - May 30 2023

web from beowulf translated by burton raffel pupil s edition page 20 comprehension 30 points 6 points each on the line provided write the letter of the best answer to each of

> web oct 10 2018 acids are hydrogen containing substances with a sour taste that form solutions with ph values less than 7 common examples include hydrochloric acid sulfuric acid citric acid and ethanoic acid vinegar acetic acid bases are a group of substances that neutralise acids soluble bases are

#### beowulf test and answer key raffel translation tpt - Oct 23 2022

web these 21 short answer questions are based on selections from beowulf that would most likely be read in a 12 grade english class it does quiz is a word doc that you can edit

beowulf practice test questions flashcards quizlet - Apr 28 2023

web wiglaf what does beowulf request to be done for his funeral that he be buried in a tomb study with quizlet and memorize flashcards containing terms like how does hrothgar

beowulf reading questions teaching resources tpt - Sep 21 2022

web as they are not of hrothgar s clan the scyldings they must be beowulf s men thus e is the best answer 15 an examination of the final two paragraphs of the passage the

multiple choice answers with explanations honor and mseffie - Aug 21 2022

web key plot points lines 1 370 questions and answers lines 371 835 questions and answers beowulf character quiz

school of open learning sol delhi university 2023 sol du - May 06 2021 web 1 day ago the staff selection commission ssc has released the final answer keys along with the question paper for multi tasking non technical staff and havaldar

beowulf test review flashcards quizlet - Jun 30 2023 web study with quizlet and memorize flashcards containing terms like what is herot in beowulf why does beowulf sail with his chosen companions to hrothgar s kingdom

ssc mts havaldar exam 2023 answer key out at ssc nic in - Jul 08 2021 web 11 hours ago the commission has selected 21 additional candidates for matric 40 for higher secondary and 483 for graduate and above level the additional phase 9 results

acids bases salts practice test questions chapter exam - Jul 02 2022 web free practice test instructions choose your answer to the question and click continue to see how you did then click next question to answer the

#### acids and bases chemistry quiz thoughtco - Mar 30 2022

next question when you have completed chemistry glassware

web may 5 2019 acids bases and ph are no mystery to you you can identify acids and bases and know their properties from here you might want to brush up on ph calculations or even learn about negative ph maybe you d like to switch gears and take another quiz can you identify types of

#### acids and bases in the laboratory practice khan academy - Sep 04 2022

web up class 10th science acids bases and salts acids and bases in the laboratory google classroom to detect the presence of acids and bases micheal adds a few drops of phenolphthalein indicator to two colorless solutions a and b he observes the following changes in the solutions a colorless pink b

#### acids bases and salts cpd rsc education - Feb 26 2022

colorless colorless called alkalis they have a slippery soapy feel

test2 ch17a acid base practice problems minnesota state - May 12 2023 web extra practice problems general types groups of problems conceptual questions acids bases and conjugates miscellaneous 1 in the brønsted lowry definition of acids and bases an acid a is a proton donor b is a proton acceptor c forms stable hydrogen bonds d breaks stable hydrogen bonds e corrodes metals 2

#### acid bases and salts mcq questions practice questions of acid bases - Nov 06

## 2022

web acid bases and salts mcq questions and answers practice questions mcqs pyqs ncert questions question bank class 11 and class 12 questions ncert exemplar questions and pdf questions with answers solutions explanations ncert reference and difficulty level in acid bases and salts chemistry acid base questions practice khan academy - Mar 10 2023

web acid base questions google classroom hypochlorous acid dissociates in water to create hydronium ions and hypochlorite ions h o c l h 2 o h 3 o o c l suppose that additional hypochlorite ions are added to the solution acids and bases questions practice questions of acids and bases - Dec 07 2022 web acids and bases questions and answers practice questions mcqs pyqs ncert questions question bank class 11 and class 12 questions ncert exemplar questions and pdf questions with answers solutions explanations ncert reference and difficulty level in acids and bases chemistry 10 e acids and bases exercises chemistry libretexts - Feb 09 2023 web it has a weak acid or base and a salt of that weak acid or base no combining a strong acid and a strong base will produce salt and water

### Quickbooks Integration For Zen Cart

excess strong acid or strong base will not act as a buffer ph acids and bases practice khan academy - Jun 01 2022 web learn for free about math art computer programming economics physics chemistry biology medicine finance history and more khan academy is a nonprofit with the mission of providing a free world class education for anyone anywhere

6 5 solving acid base problems chemistry libretexts - Jan 08 2023 web many acids and bases are weak that is they do not ionize fully in aqueous solution a solution of a weak acid in water is a mixture of the nonionized acid hydronium ion and the conjugate base of the acid with the nonionized acid present in the greatest concentration

3 e acid base more practice questions with answers - Oct 17 2023 web jan 10 2021 aqueous solutions of salts such as cacl 2 are neutral because

it is created from hydrochloric acid a strong acid and calcium hydroxide a strong base an aqueous solution of nanh 2 is basic because it can deprotonate alkynes alcohols and a host of other functional groups with acidic protons such as esters and ketones

#### acids bases and ph practice khan academy - Oct 05 2022

web learn for free about math art computer programming economics physics chemistry biology medicine finance history and more khan academy is a nonprofit with the mission of providing a free world class education for anyone anywhere

acids bases and salts practice khan academy - Apr 11 2023

web litmus paper as an indicator acids bases and salts science up class 7th

science structure of nature and matter acids bases and salts google classroom what is formed when an acid reacts with a base choose 1 answer salt a salt salt oxygen b salt oxygen water c water salt water d salt water report a problem do 8 problems

acids bases salts questions practice questions of acids bases salts

- Sep 16 2023

web acids bases salts questions and answers practice questions mcqs pyqs ncert questions question bank class 11 and class 12 questions ncert exemplar questions and pdf questions with answers solutions explanations ncert reference and difficulty level in acids bases salts chemistry

acids bases and salts quiz questions with solutions vedantu - Apr 30 2022 web acids bases and salts practice problems with solutions solve these acids bases and salts questions and sharpen your practice problem solving skills we have quizzes covering each and every topic of general chemistry and other concepts of chemistry

3 e acid base practice questions chemistry libretexts - Jun 13 2023 web jan 10 2021 in a 1 0 10 4 m solution it is colorless in acid and yellow in base calculate the ph range over which it goes from 10 ionized colorless to 90 ionized yellow these are homework exercises to accompany the 6 6 acidic and basic salt solutions chemistry libretexts - Aug 03 2022 web jul 12 2019 when we neutralize a weak acid with a strong base we get a salt that contains the conjugate base of the weak acid this conjugate base is usually a weak base for example sodium acetate nach 3 co 2 is a salt formed by the reaction of the weak acid acetic acid with the strong base sodium hydroxide

chapter 11 acids and bases practice problems section 11 1 acids - Aug 15 2023 web summary an arrhenius acid produces h and an arrhenius base produces oh in aqueous solutions acids taste sour may sting and neutralize bases bases taste bitter feel slippery and neutralize acids naming acids binary acids contain a single anion hnx to name hydro anion with ic end acid acids and bases practice problems chemistry steps - Jul 14 2023 web definition of acids and bases identifying them along with the conjugate acid and conjugate base ph of strong and weak acids and bases the ph and poh relationship ka and kb p ka and ka correlation the acid base properties of salts identifying the acidity of the salt based on the acid and the base it is prepared from and calculating the

Best Sellers - Books ::

### [let it go piano easy](https://www.freenew.net/textbook-solutions/uploaded-files/?k=let-it-go-piano-easy.pdf) [lets program a plc !!!](https://www.freenew.net/textbook-solutions/uploaded-files/?k=Lets-Program-A-Plc-.pdf) [learning styles kolb questionnaire brainbase](https://www.freenew.net/textbook-solutions/uploaded-files/?k=Learning-Styles-Kolb-Questionnaire-Brainbase.pdf) [lets speak french](https://www.freenew.net/textbook-solutions/uploaded-files/?k=Lets-Speak-French.pdf) [lee child jack reacher novels in order](https://www.freenew.net/textbook-solutions/uploaded-files/?k=lee-child-jack-reacher-novels-in-order.pdf) [lehninger solutions manual](https://www.freenew.net/textbook-solutions/uploaded-files/?k=lehninger_solutions_manual.pdf) [leisure bay spa repair manual](https://www.freenew.net/textbook-solutions/uploaded-files/?k=Leisure_Bay_Spa_Repair_Manual.pdf) [learning keyboarding with professor awhfe](https://www.freenew.net/textbook-solutions/uploaded-files/?k=Learning-Keyboarding-With-Professor-Awhfe.pdf) [law of trusts and trustees](https://www.freenew.net/textbook-solutions/uploaded-files/?k=law-of-trusts-and-trustees.pdf) [langston hughes i too am america](https://www.freenew.net/textbook-solutions/uploaded-files/?k=langston-hughes-i-too-am-america.pdf)